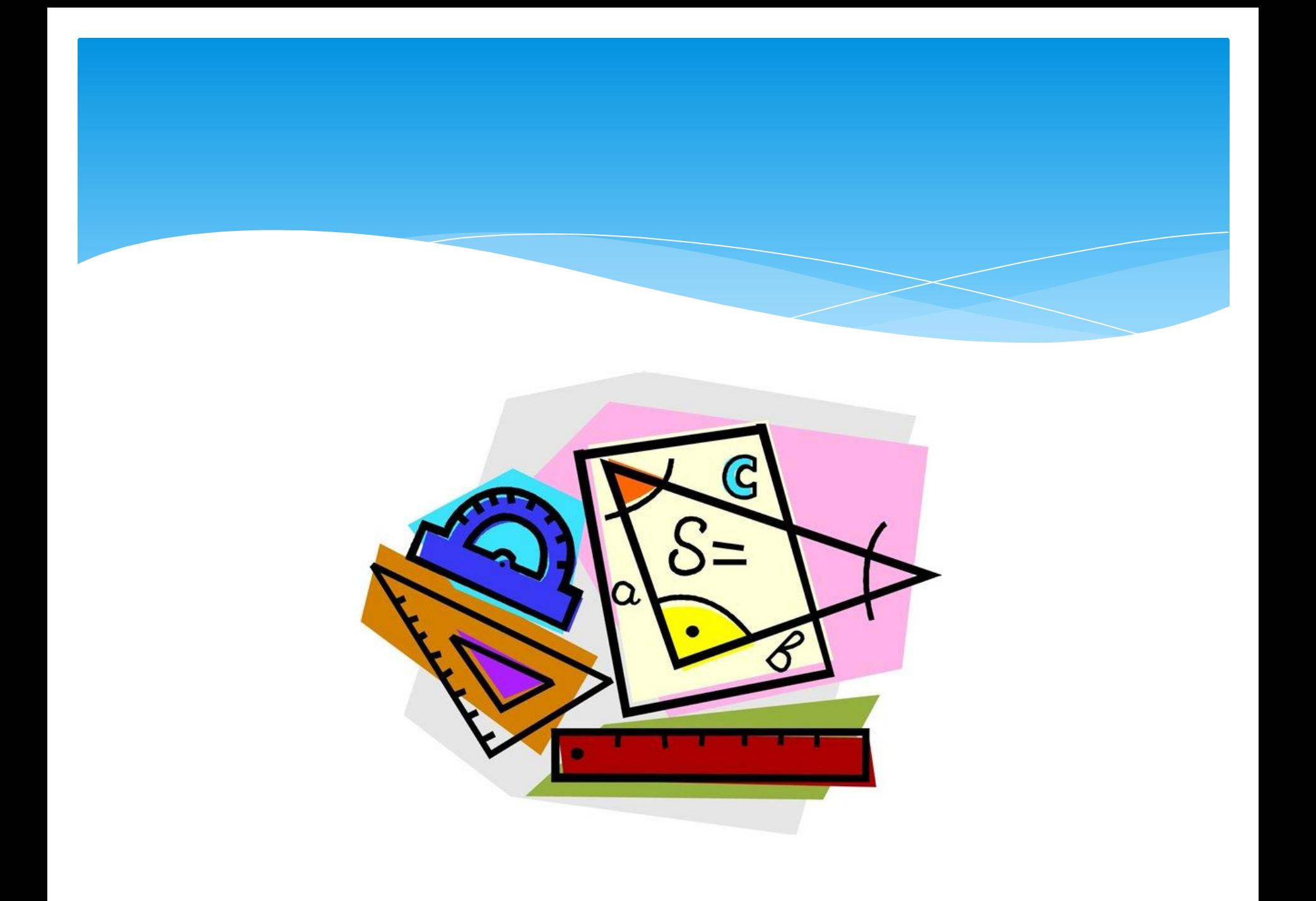

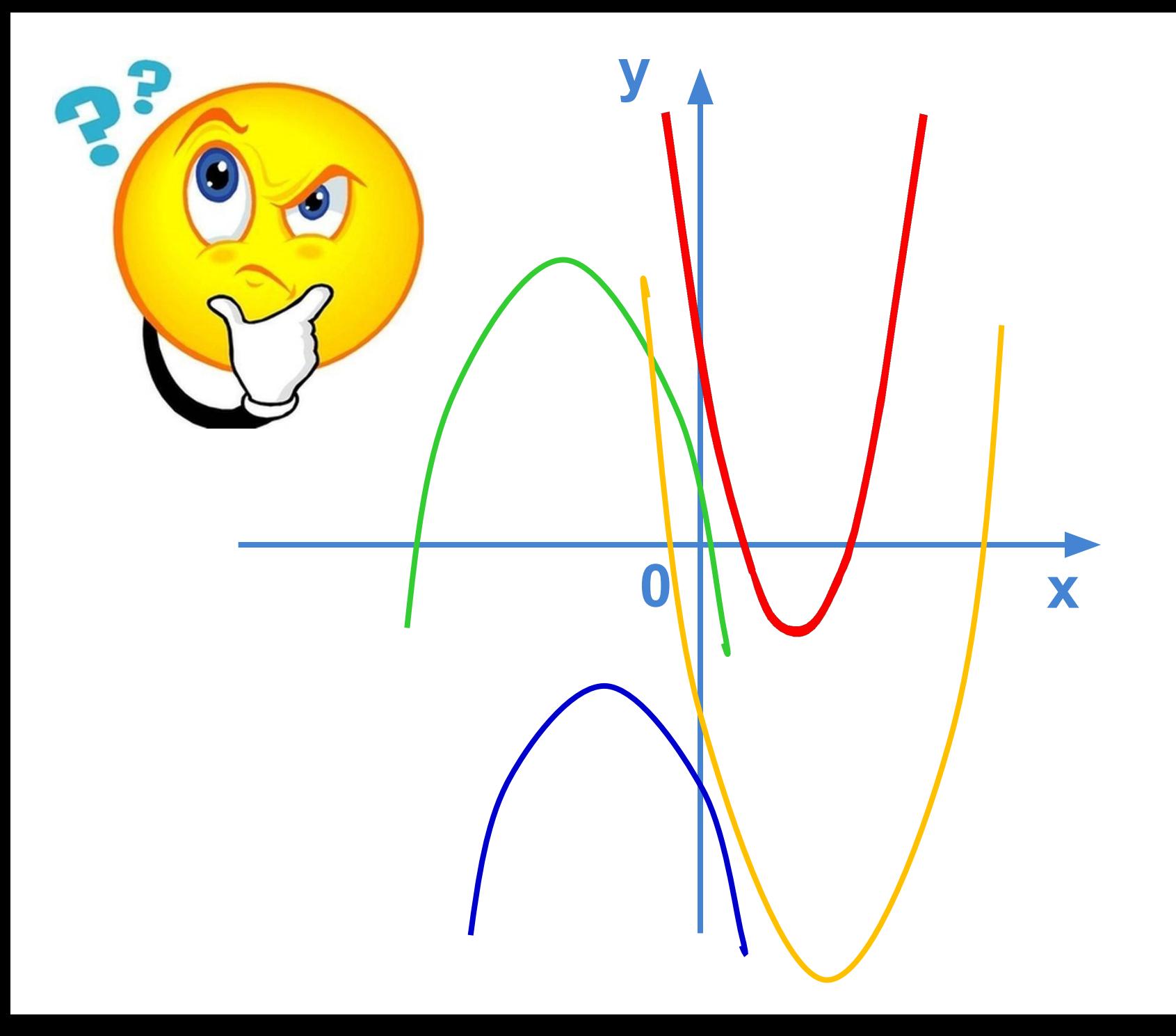

# квадратичной функции

.

<u>radio provincial de la contradición de la con</u>

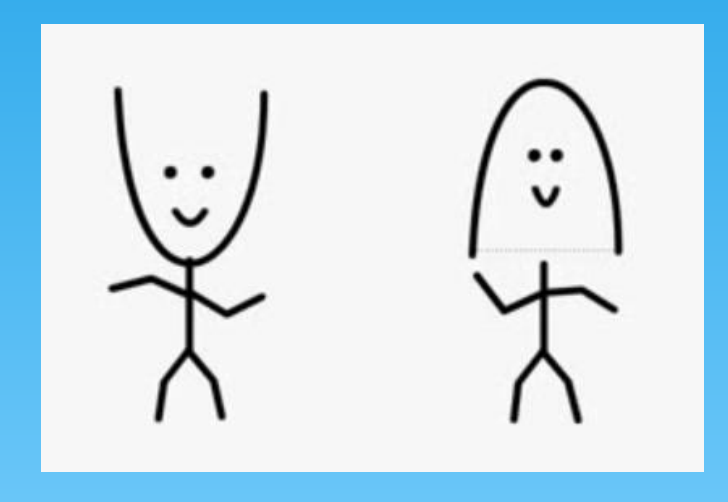

#### План работы в паре:

1. Запустите программу Excel 2. Постройте график квадратичной функции 3. Поменяйте коэффициенты в формуле 4. Постройте новый график 5. Повторите пункты 3 и 4 несколько раз. 6. Сделайте выводы.

Желаю успеха!

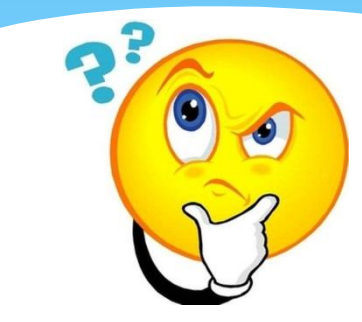

## Проверь себя сам

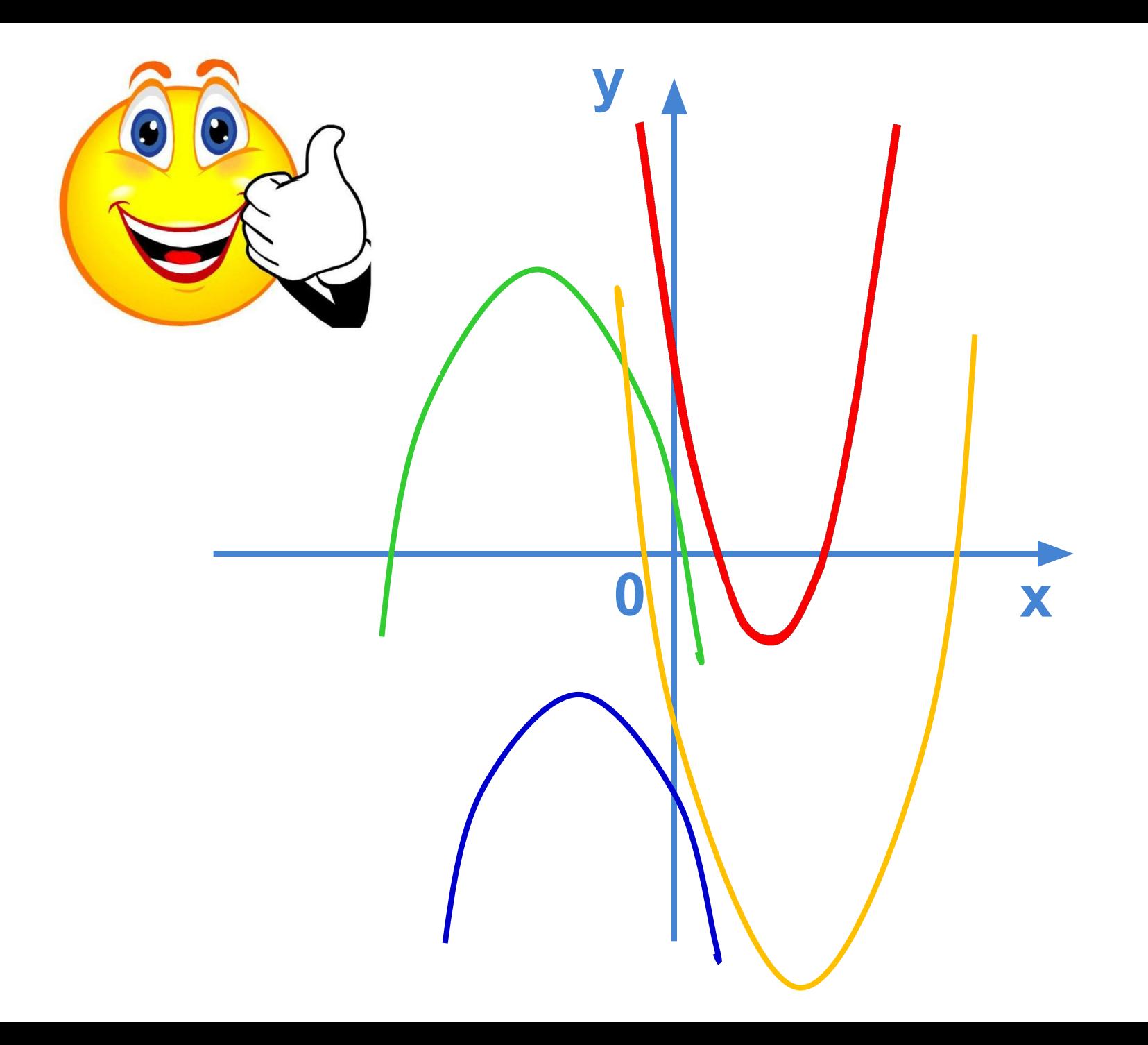

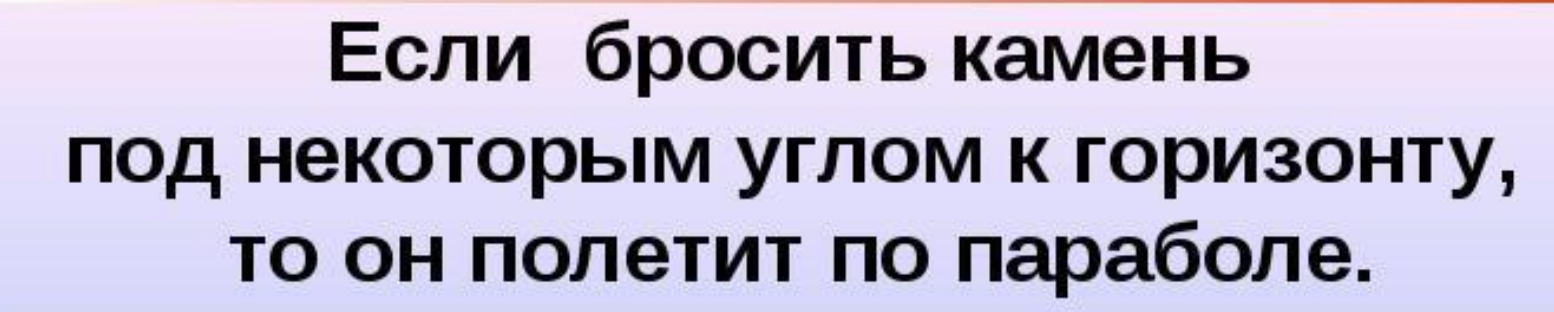

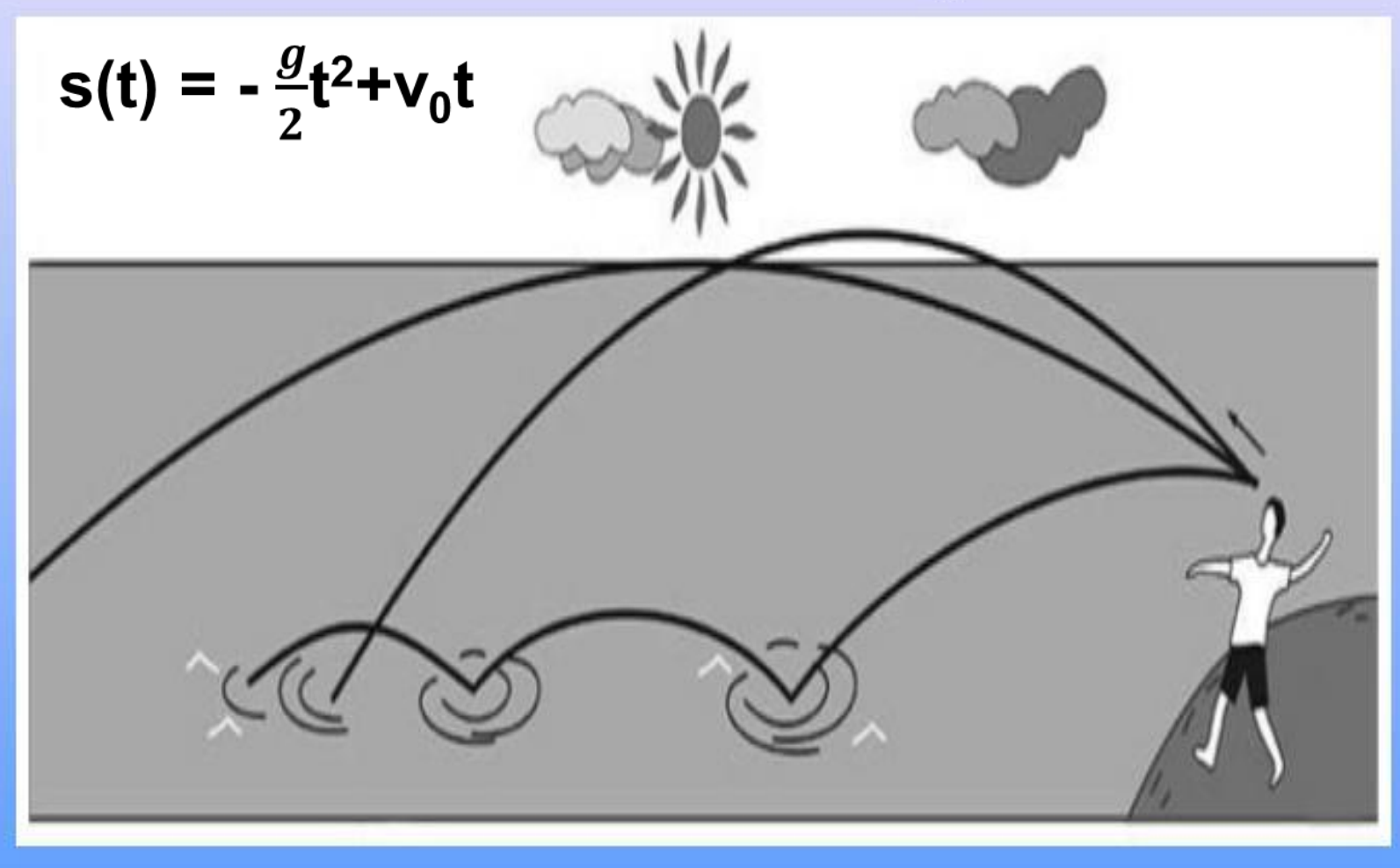

## ЗАКОН ДЖОУЛЯ - ЛЕНЦА

Количество теплоты, выделяемое проводником с током равно произведению квадрата силы тока, сопротивления проводника и времени.

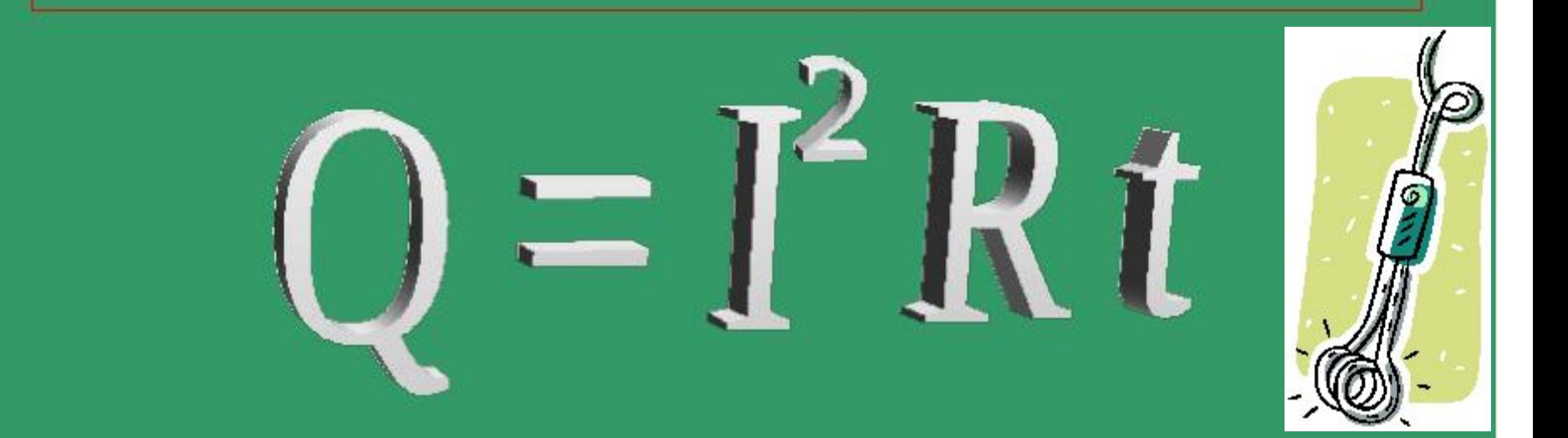

### Домашнее задание:

1. Выяснить, как определить коэффициент **b** по графику квадратичной функции. 2. Практическая задача. 3. По желанию: исследовательская работа «Прикладное значение квадратичной функции».

# СПАСИБО ЗА **YPOK!**

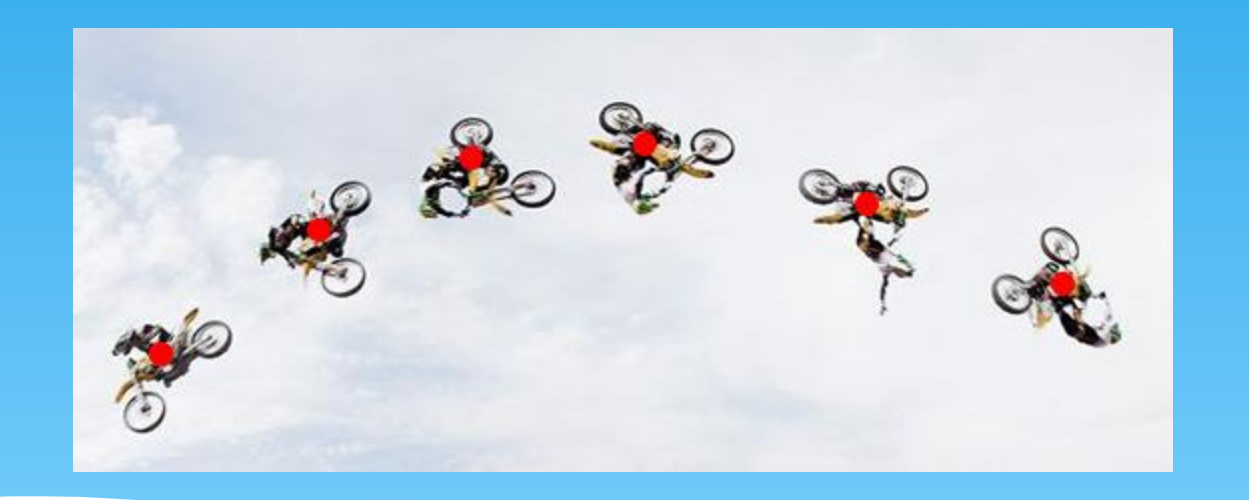